## IOS IPV4 ACCESS LISTS

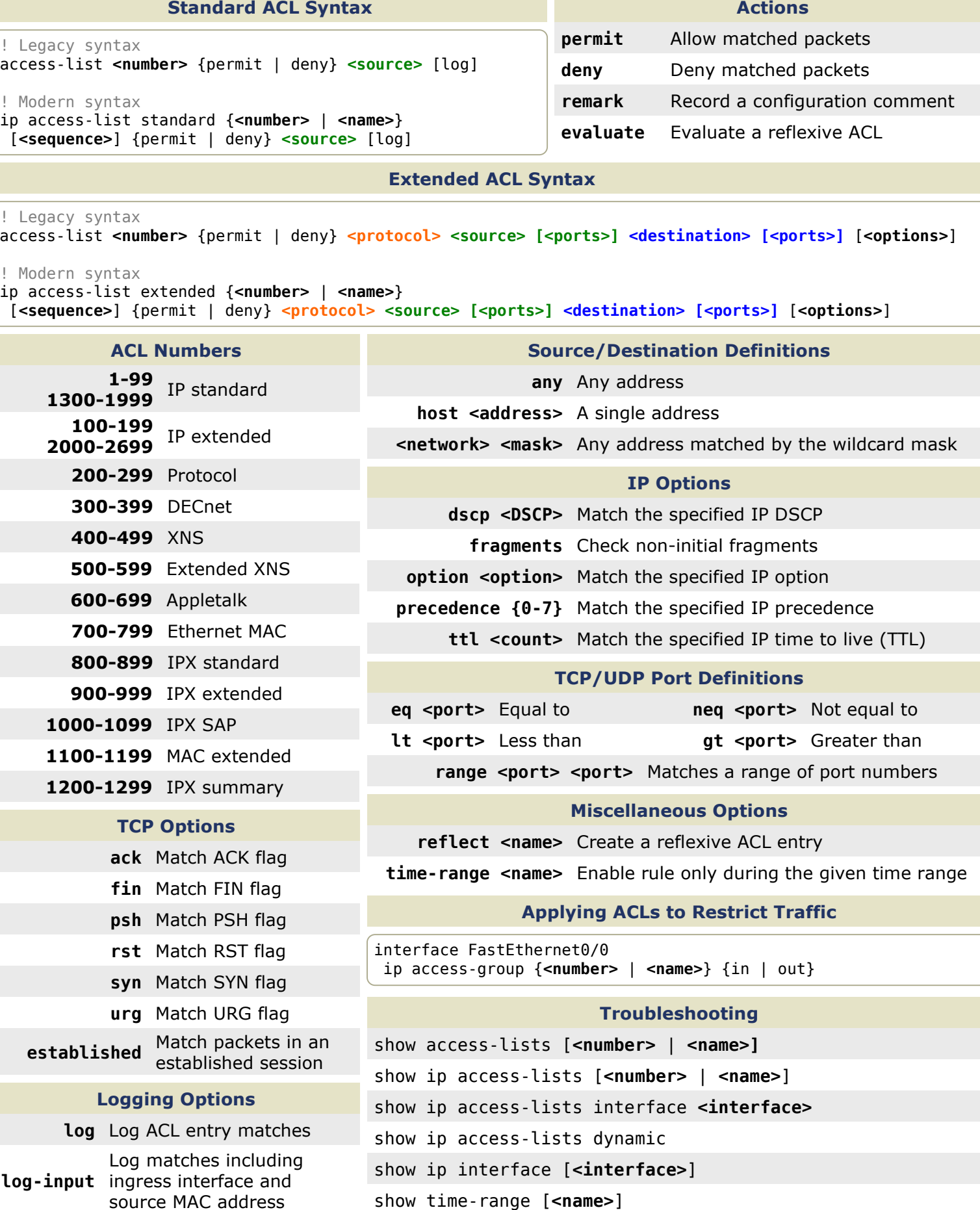

Technet<sub>24</sub>

packetlife.net